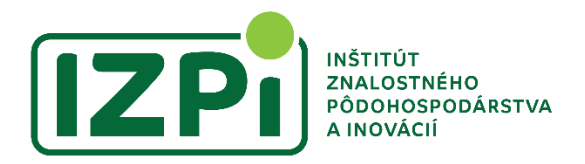

## **Správa z aktivity**

**Názov aktivity: Online webinár – Ako vyplniť projektovú žiadosť časť B pre konzorciálne projekty**

**Termín realizácie:** 29.2.2024, 13.00 – 14.30

**Miesto realizácie:** online, platforma Webex

**Cieľ aktivity:** Získanie základného prehľadu o formálnych náležitostiach v žiadostiach v rámci projektov Horizont Európa

**Účastníci za IZPI:** Mgr. Vladimíra Gudábová, Ing. Katarína Tóthová, Ing. Mária Šášiková, PhD.

**Prílohy:** fotodokumentácia, prezentácia

**Priebeh:** Podujatie "Na káve s NCPs" bolo druhým online podujatím zo série podujatí pripravovaných Národnými kontaktnými bodmi programu Horizont na Slovensku. Podujatie sa venovalo téme "Ako vyplniť časť B - technical proposal" pre projektové zámery programu Horizont Európa. Podujatím sprevádzala Kvetoslava Papanová – koordinátorka národných kontaktných bodov na Slovensku.

Počas podujatia boli jeho účastníci oboznámení s jednotlivými náležitosťami projektového návrhu v časti B. Boli predstavené jednotlivé kapitoly a bolo bližšie predstavené, čo by mali obsahovať.

Podujatie bolo určené už mierne pokročilým a zbehlejším žiadateľom o podporu z programu Horizont Európa. Z praxe prijal pozvanie na webinár zástupca projektovej konzultačnej spoločnosti PEDAL Consulting, Robert Miškuf. PEDAL Consulting je jednou z najúspešnejších slovenských spoločností – žiadateľov v programe Horizont a Horizont európa. Zástupca spoločnosti PEDAL Consulting však zároveň úvodom zdôraznil, že v súvislosti s úspešnými projektami prichádza aj mnoho neúspešných projektových žiadostí.

Úvodom boli vytýčené dôležité dokumenty, v ktorých je užitočné vedieť sa dostatočne orientovať a oboznámiť sa s nimi (napr. Pracovný program, Všeobecné prílohy k pracovnému programu, Strategický plán programu Horizont Európa, Anotovaná grantová dohoda).

Ďalej bolo na vizuálnom príklade predstavené, ako sa orientovať v jednotlivých výzvach (napr. podľa klastra, roku otvorenia výzvy, typu akcie, destinácie a podobne). Bolo tiež zdôraznené, že je v rámci jednotlivých výziev mimoriadne potrebné sledovať TRL – Technology Readiness Level (tzn. pripravenosť riešenia, ktorú Európska komisia očakáva po úspešnej implementácii projektu). Všeobecne by sa dalo povedať, že TRL1 značí úvodnú neodtestovanú myšlienku. TRL9 značí naopak komerčné riešenie pripravené na trh. Ďalej boli krátko predstavené 3 základné typy Horizont projektov – RIA, IA a CSA a ich špecifiká.

Motiváciou pre zapojenie sa do projektov z programu Horizont by mohlo byť grantové financovanie, vstup do akéhosi "elitného" klubu inštitúcií a budovanie dobrého mena inštitúcie. V rámci podujatia boli tiež prezentované informácie, ako uspieť v programe Horizont – napr. v ideálnom prípade začať pripravovať žiadosť aspoň 6 mesiacov pred ukončením prijímania projektových žiadostí.

V ďalšej časti prezentácie boli predstavené hodnotiace otázky v súvislosti s jednotlivými kapitolami projektovej žiadosti (excelentnosť, dopad, implementácia). Následne boli jednotlivé kapitoly projektovej žiadosti prebrané hlbšie vzhľadom na ich obsah a to, čo hodnotiteľ v projekte očakáva. Konštatujeme, že je vhodné písať projekt jasne a jednoducho tak, aby obsahu projektu rozumel aj bežný človek – neodborník. Projekty často hodnotia aj ľudia, ktorí nie sú odborníkmi na danú problematiku a práve porozumenie projektu, jeho obsahu a stanoveným cieľom, je prvým krokom k úspechu. Je taktiež vhodné projekt doplniť o obrázky, grafy a podobne. Pascou je súvislý text. Pre hodnotiteľa je

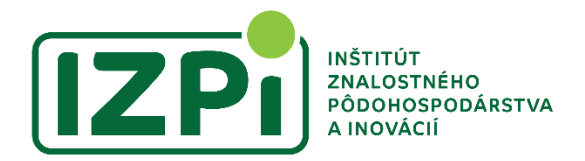

jednoduchšie, ak má podstatné informácie zhrnuté vizuálne. Bol tiež spomínaný maximálny rozsah projektovej žiadosti – zväčša sa pohybuje od 30 do 45 strán, podľa typu projektu a spôsobu financovania. Odporúča sa neprekračovať dĺžku projektovej žiadosti, nakoľko zaužívaný postup je taký, že hodnotiteľ hodnotí len maximálny rozsah projektovej žiadosti. Všetky strany, ktoré sú nad limit, ako keby ani v projektovej žiadosti neboli – hodnotiteľ ich vylúči a nehodnotí. Aj z tohto dôvodu je potrebné striktne sa držať maximálnej povolenej dĺžky časti B projektu.

V rámci podujatia bola taktiež zdôraznená potreba poznať a prezrieť si tzv. "anotované templaty" – sú to tzv. templaty s odporúčaniami, čo uviesť v jednotlivých častiach projektovej žiadosti. Na online seminári bolo prezentovaných aj množstvo ďalších zaujímavých informácií pre potenciálnych žiadateľov financií (napr. praktická rada stanoviť si maximálne 2 – 3 deliverables na 1 WP, urobiť dobrý dojem z projektu už na prvých stranách projektu a podobne). Odporúča sa tiež urobiť text prehľadným, plne využívať tabuľky, grafy, obrázky. Taktiež bol dôraz kladený na to, že je potrebné dosiahnuť minimálny počet bodov vo všetkých troch hodnotených kapitolách.

V rámci kapitoly Excelentnosť sa odporúča popísať súčasný stav a spôsob, ako projekt zlepší tento aktuálny stav. Je ideálne, ak sú špecifické ciele nielen opísané z výzvy, ale sú prispôsobené projektu. V rámci hodnotenia cieľov používajú hodnotitelia dobre známu metodológiu SMART (merateĺný, realistický a dosiahnuteľný cieľ).

Čo sa týka metodológie, táto by mala byť v rámci projektu popísaná čo najkonkrétnejšie, nebyť vágna. V rámci webináru bola taktiež spomínaná povinnosť mať "plán rodovej rovnosti" pre verejné inštitúcie, ktorý musí existovať najneskôr do podpisu grantovej dohody.

V rámci Dopadov (Impacts) je potrebné spomenúť aj bariéry, ktorým bude projekt v rámci svojej implementácie čeliť v prípade, ak bude schválený (napr. technologické, finančné, iné...).

V rámci kapitoly Implementácia je vhodné stanoviť si realistický počet pracovných balíčkov (tzv. WPs). Zo skúseností p. Miškufa vyplýva, že ideálny je počet WP medzi 6 až 8. S vyšším počtom WPs možno rátať pri projektoch financovaných prostredníctvom lump sum. Práve táto kapitola je tiež vhodnou na grafy, obrázky a pod., ktoré vysvetlia logiku projektu a jeho implementácie.

Webinár sa okrajovo dotkol aj problematiky financovania formou lump-sum, čo je istou novinkou vo financovaní európskych projektov. Tejto forme financovania, nakoľko ju Európska komisia plánuje používať stále častejšie, sa bude venovať jeden z ďalších webinárov "Na káve s NCPs".

Koncom webinára boli uverejnené užitočné linky v súvislosti so službami NCPs (napr. pre-screening projektu).

Prezentácia z podujatia a záznam z podujatia je dostupný na linku: [https://eraportal.sk/podujatia/na](https://eraportal.sk/podujatia/na-kave-s-ncps-2-ako-vyplnit-cast-b-technical-proposal/?heu=1)[kave-s-ncps-2-ako-vyplnit-cast-b-technical-proposal/?heu=1](https://eraportal.sk/podujatia/na-kave-s-ncps-2-ako-vyplnit-cast-b-technical-proposal/?heu=1)

Záverom podujatia bol zároveň stanovený ďalší termín podujatia "Káva s NCPs", ktoré sa uskutoční 21.3.2024.

**Záver aktivity:** Webinár jasne zhrnul dobré rady a tipy pri príprave projektov Horizont. Nakoľko IZPI aktuálne tento rok niekoľko projektov Horizont v roli projektového partnera podávalo, predmetné informácie boli užitočné a môžu slúžiť na rpípadné zlepšenie kvality potenciálnych budúcich podaných projektov.

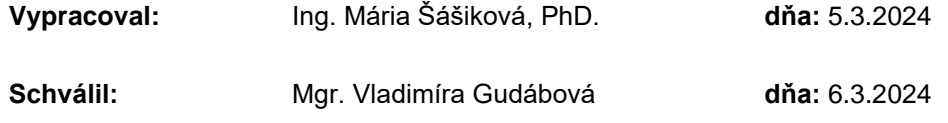